# **CRDAS\$ - Save/Restore Speedbase RDA**

# **Customations**

The CRDAS\$ routine is reserved for use by the Speedbase Window Manager to save/restore any changes made to the depth of the Record Display Area (RDA) of a Speedbase scrolled window.

### **1. Invocation**

To save/restore a Speedbase RDA Customisation code:

CALL CRDAS\$ USING *x1 [opid]*

where x1 is a control block of the following format:

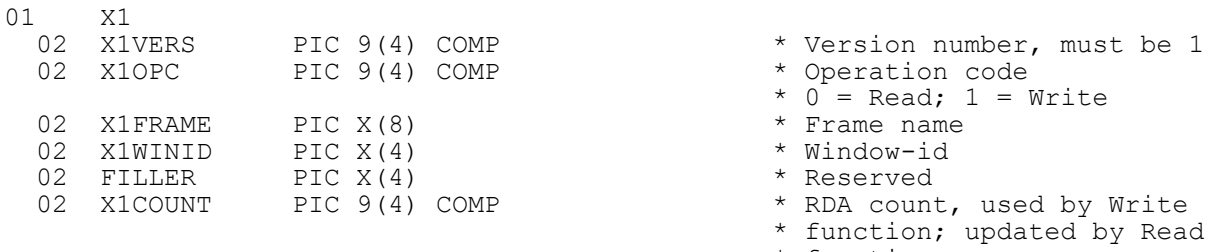

\* function

and opid is an optional PIC X(4) variable, or literal, specifying the Operator-id. If the opid parameter is absent the \$\$OPID System Variable is used.

#### **2. STOP Codes and Exception Conditions**

The following STOP codes may be generated by CRDAS\$:

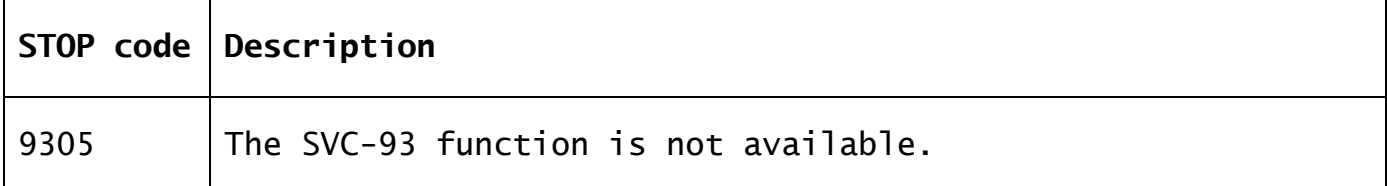

The following EXIT codes may be returned by CRDAS\$:

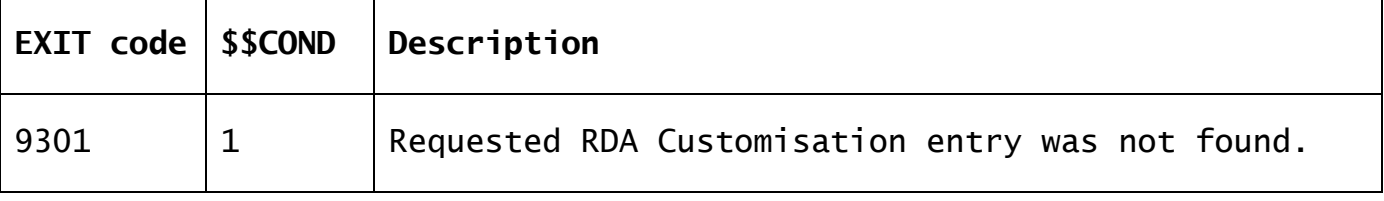

#### **3. Programming Notes**

CRDAS\$ is only available with GSM SP-14, or later.

The CRDAS\$ routine is reserved for use by the Speedbase Window Manager is documented for completeness only.

#### **4. Examples**

[EXAMPLE REQUIRED]

## **5. Copy-Books**

None.

**6. See Also** None.